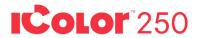

Digital Desktop Color Label Printer + Cutter

## **Quick Start Guide**

For detailed instructions please refer to the UNINET® IColor™ 250 Printer User Manual. Download Quick Start Guide., User Manual and video at icolorprint.com/support

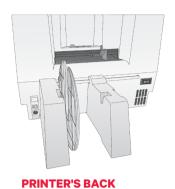

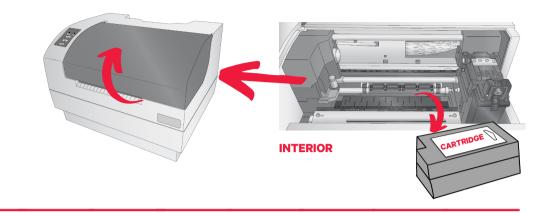

## **DIGITAL CUTTING KNIFE INSTALLATION**

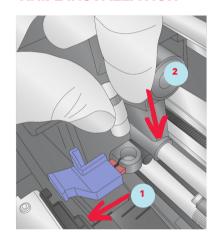

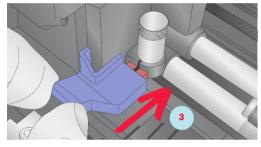

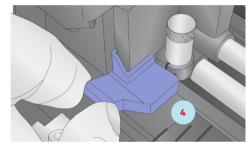

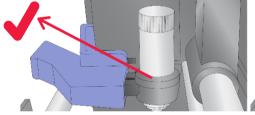

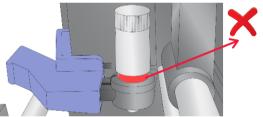

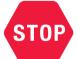

**Run Software Installer Before Connecting USB** 

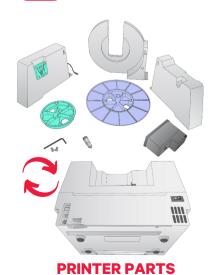

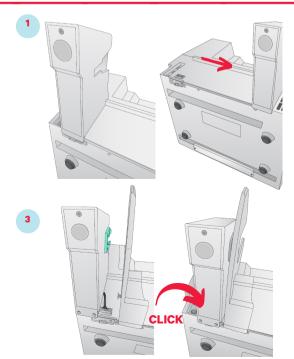

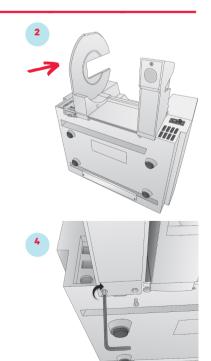